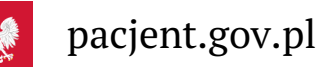

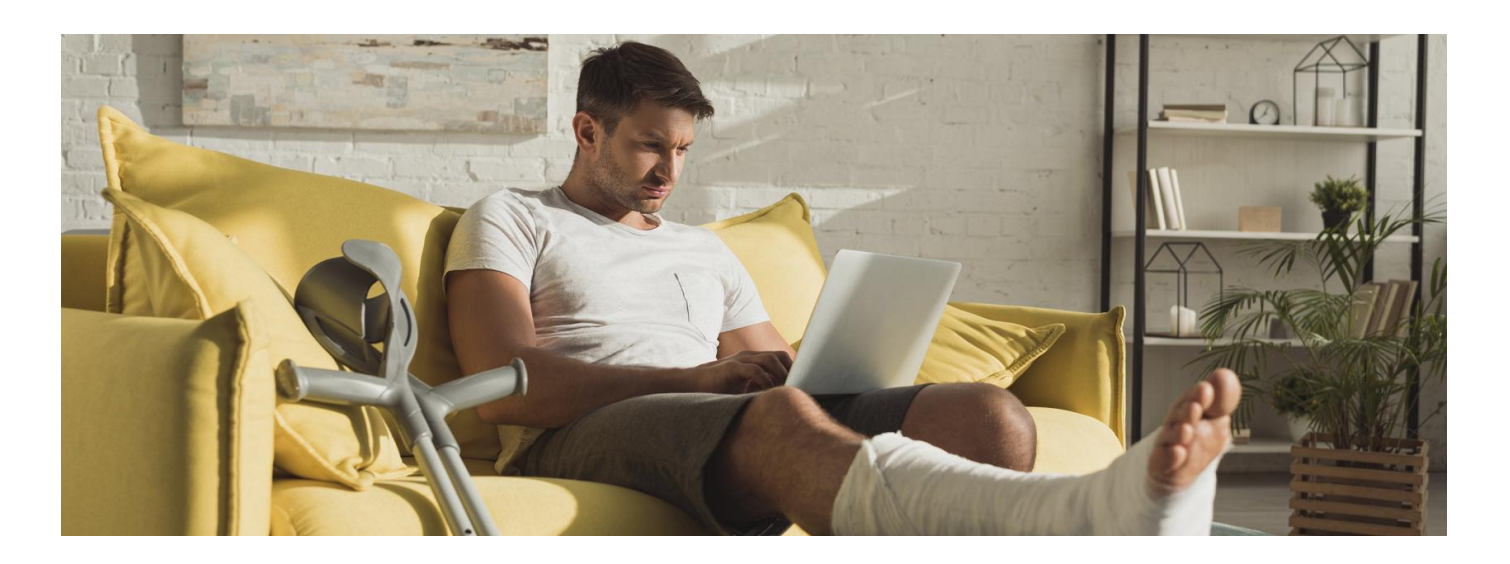

## Internetowe Konto Pacjenta podczas choroby

**Jesteś na zwolnieniu lekarskim? Na Internetowym Koncie Pacjenta wygodnie sprawdzisz, ile trwa Twoje zwolnienie**

E-zwolnienie, czyli zaświadczenie lekarskie o czasowej niezdolności do pracy, jest określane przezZUS jako dokument e-ZLA. Lekarz wystawia je w systemie informatycznym, dzięki czemu automatycznie o Twojej niezdolności do pracy widzą ZUS oraz Twój pracodawca. Tylko w sytuacji awaryjnej np. braku dostępu do Internetu, lekarz może wystawić zwolnienie w formie papierowej.

Jako pracownik nie masz obowiązku dostarczenia e-zwolnienia. Mimo to przepisy prawa pracy**nakazują Ci powiadomienie pracodawcy** w dowolnej formie Twojej nieobecności, najpóźniej w drugim dniu nieobecności.

Lekarz może Ci wystawić zwolnienie na trzy dni wstecz przed wizytą (zwolnienie od psychiatry może być wystawione dowolnie wcześniej). Z kolei zwolnienie z tytułu pobytu w szpitalu wystawiane jest w dniu wypisu z placówki lub, w przypadku dłuższej choroby, co 14 dni.

## E-zwolnienie na IKP

Jeśli Twoje zwolnienie trwa dłużej, możesz nie pamiętać, kiedy dokładnie masz wrócić do pracy. Sprawdzisz to na swoim IKP:

zaloguj się na Internetowe Konto Pacjenta

## **Sprawdź, jak się [zalogować](https://pacjent.gov.pl/internetowe-konto-pacjenta#jak-sie-zalogowac)**

• wejdź w kafelek lub zakładkę "Historia leczenia", a następne w kafelek "Zwolnienia".

**Pamiętaj, że Twoje zwolnienie może być na Internetowym Koncie Pacjenta widoczne dopiero po 1– 2 dniach od wystawienia.**

## Wykupienie e-recepty

Sprawdzenie terminu zwolnienia to nie jedyny powód, dla którego warto korzystać z Internetowego Konta Pacjenta.

Na Internetowym Koncie Pacjenta znajdziesz m.in.:

• Twoje e-recepty,

- Twoje e-skierowania
- Twoje e-zwolnienia
- wniosek o wydanie Europejskiej Karty Ubezpieczenia Zdrowotnego (EKUZ)
- wniosek o zmianę lekarza/pielęgniarki lub położnej podstawowej opieki zdrowotnej
- dostęp do danych medycznych Twoich dzieci do 18. roku życia
- wynik ostatnio zleconego testu na koronawirusa
- informację, do kiedy masz przebywać na kwarantannie lub izolacji domowej
- Unijny Certyfikat COVID (UCC), który potwierdza zaszczepienie przeciwCOVID19, negatywny wynik testu na koronawirusa lub fakt bycia ozdrowieńcem.

Jeśli chorujesz i nie możesz wyjść z domu, by wykupić leki, możesz:

**e-PIN**

przekazać komuś **[recepty](https://pacjent.gov.pl/e-recepta/3-postacie-e-recepty)** (ta osoba będzie też potrzebowała Twojego numeruPESEL do wykupienia leków)

- wysłać komuś Twoją e-receptę (do wykupienia leków potrzebny będzie teżPESEL)
- zainstalować aplikację **[mojeIKP](https://pacjent.gov.pl/aktualnosc/mojeikp-na-komorke-lub-tablet)**, dzięki której możesz wygodnie odebrać e-recepty i łatwiej Ci je przekazać. Ereceptę dostajesz w formie QR kodu, więc do wykupienia leków nie jest potrzebnyPESEL, dajesz tylko kod do zeskanowania farmaceucie
- upoważnić kogoś do odbierania Twoich e-recept na Internetowym Koncie Pacjenta lub w aplikacji mojeIKP. Dzięki temu nie będziesz potrzebować Twojego numeru PESEL do wykupienia e-recepty.

**[Przeczytaj,](https://pacjent.gov.pl/aktualnosc/mojeikp-dla-bliskich) jak odbierać e-recepty Twoich bliskich w aplikacji mojeIKP**

Wygenerowano: 18.05.2024 r. 17:03:34

**[Internetowe](http://pacjent.gov.pl/print/pdf/node/2117) Konto Pacjenta podczas choroby**